6.2: Runge Kutta Methods (RKM)

(A) 2nd Order RKM (or Improved Euler Method)

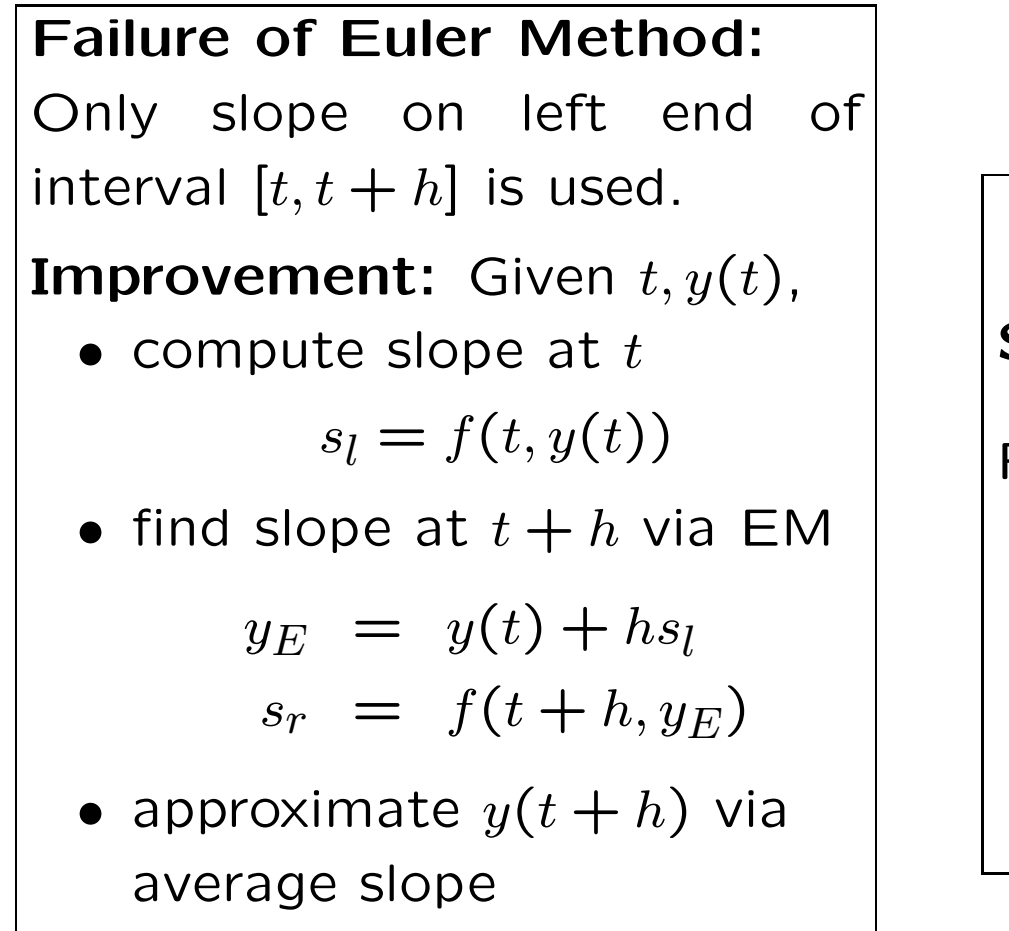

 $y(t+h) \approx y(t) + h(s_t + s_r)/2$ 

| Iteration Scheme                 |
|----------------------------------|
| Start: $y_0, t_0$                |
| For $k = 0$ to $k = N$ :         |
| $t_{k+1} = t_k + h$              |
| $s_l = f(t_k, y_k)$              |
| $s_r = f(t_{k+1}, y_k + hs_l)$   |
| $y_{k+1} = y_k + h(s_l + s_r)/2$ |

Ex. Approximate the solution to  $y' = t - y$ ,  $y(0) = 0.5$ in  $0 \le t \le 1$  using  $h = 0.25$ . **Start:**  $y_0 = 0.5$ ,  $t_0 = 0$  $t_1 = 0.25$  $s_1 = t_0 - y_0 = -0.5$  $s_r = t_1 - (y_0 + h s_l) = -0.125$  $y_1 = y_0 + h(s_l + s_r)/2 = 0.4219$  $t_2 = 0.5$  $s_l = t_1 - y_1 = -0.1719$  $s_r = t_2 - (y_1 + h s_l) = 0.1211$  $y_2 = y_1 + h(s_1 + s_r)/2 = 0.4155$  $t_3 = 0.75$  $s_l = t_2 - y_2 = 0.0845$  $s_r = t_3 - (y_2 + h s_l) = 0.3134$  $y_3 = y_2 + h(s_1 + s_r)/2 = 0.4653$  $t_A = 1$  $s_l = t_3 - y_3 = 0.0845$  $s_r = t_4 - (y_3 + h s_1) = 0.3134$  $y_4 = y_3 + h(s_1 + s_r)/2 = 0.4653$  **Ex.:**  $y' = t - y$ ,  $y(0) = 0.5$ Approximate  $y(1)$  for stepsizes

 $h = 1/m$ ,  $m = 1, 2, 4, 8, 16, 32$ 

**Exact Value:**  $y(1) = 0.551819$ **Error:**  $E(h) = |y(1) - y_m|$ 

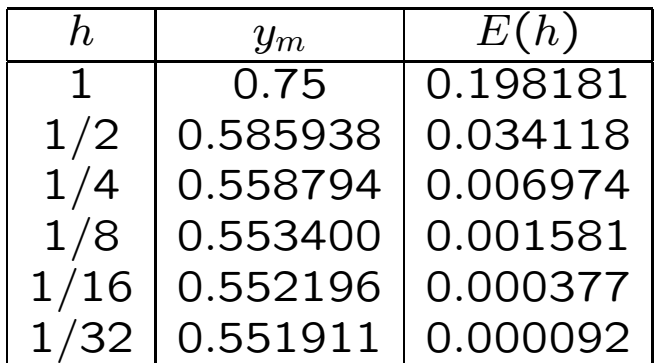

$$
E(h/2) \approx E(h)/4 \ \Rightarrow \ E(h) \approx C\,h^2
$$

Theorem: There  $\exists C > 0$  s.t.

 $E(h) \le C h^2$ 

(2nd order RKM is second order method)

## (B) 4th Order RKM

**Idea:** Given t and  $y = y(t)$ , compute slopes  $s_1, s_2, s_3, s_4$  at four carefully chosen points s.t. error is minimized.

Approximation:

 $y(t+h) \approx y + \frac{h}{6}(s_1+2s_2+2s_3+s_4)$ 

Iteration  $k \rightarrow k + 1$ :

$$
s_1 = f(t_k, y_k)
$$
  
\n
$$
s_2 = f(t_k + h/2, y_k + hs_1/2)
$$
  
\n
$$
s_3 = f(t_k + h/2, y_k + hs_2/2)
$$
  
\n
$$
s_4 = f(t_k + h, y_k + hs_3)
$$
  
\n
$$
y_{k+1} = y_k + \frac{h}{6}(s_1 + 2s_2 + 2s_3 + s_4)
$$
  
\n
$$
t_{k+1} = t_k + h
$$

Ex.:  $y' = t-y$ ,  $y(0) = 0.5$ ,  $y(1) \approx y_m$  $m = 1, 2, 4, 8, 16, 32, h = 1/m$ **Exact Value:**  $y(1) = 0.551819162$ **Error:**  $E(h) = |y(1) - y_m|$ 

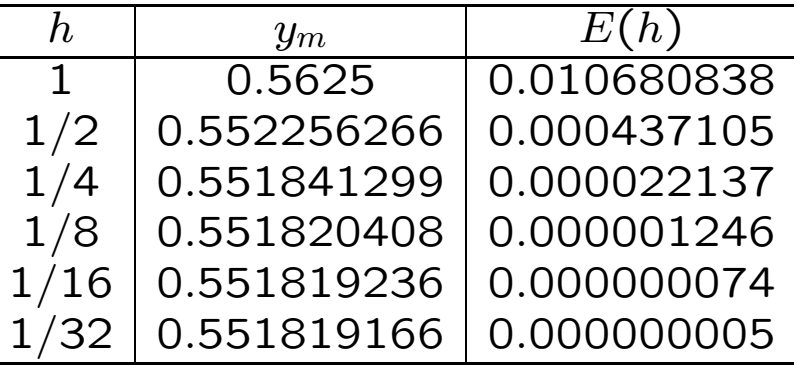

 $E(h/2) \approx E(h)/16 \Rightarrow E(h) \approx C h^4$ 

Theorem: There  $\exists C > 0$  s.t.  $E(h) \leq C h^4$ (4th order RKM is fourth order method)

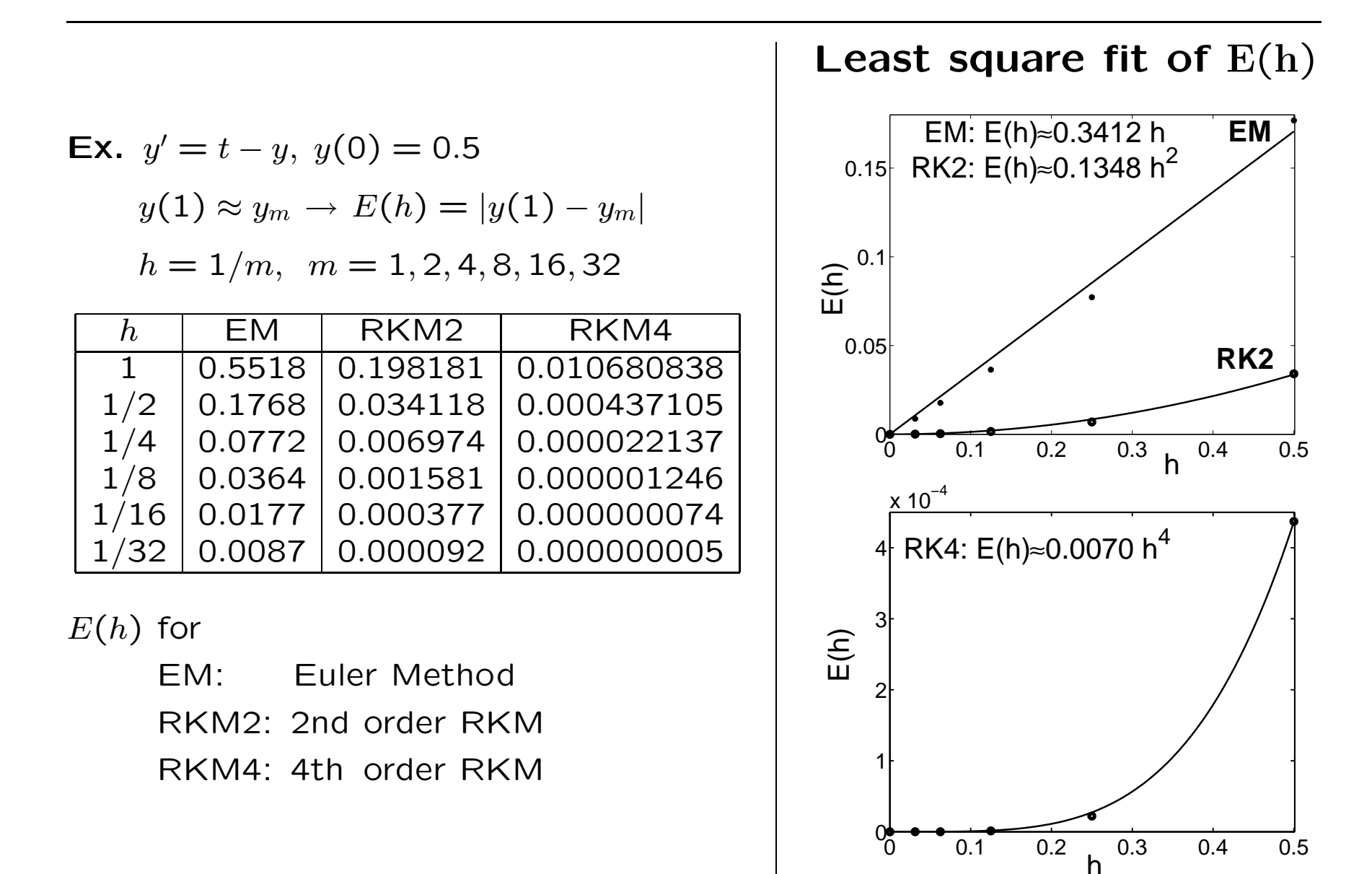

4

## Worked out Examples from Exercises

Ex. 3:  $y' = ty$ ,  $y(0) = 1$ .

Compute five RK2-iterates for  $h=0.1$ . Arrange computation and results in <sup>a</sup> table.

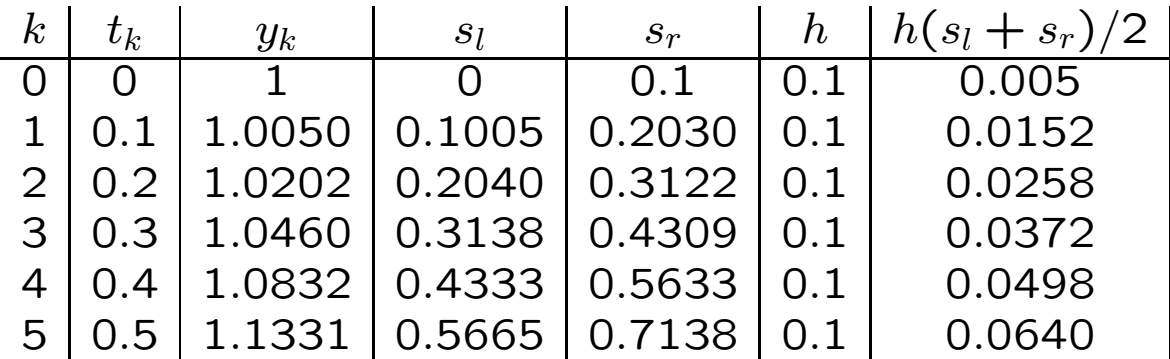

**Ex.** 7:  $z' + z = \cos x$ ,  $z(0) = 1$ 

- (i) Compute RK2-approximations in  $0 \le x \le 1$  for  $h = 0.2$ ,  $h = 0.1$ ,  $h = 0.05$ .
- (ii) Find exact solution

(iii) Plot exact solution as curve and RK2 approximations as points.

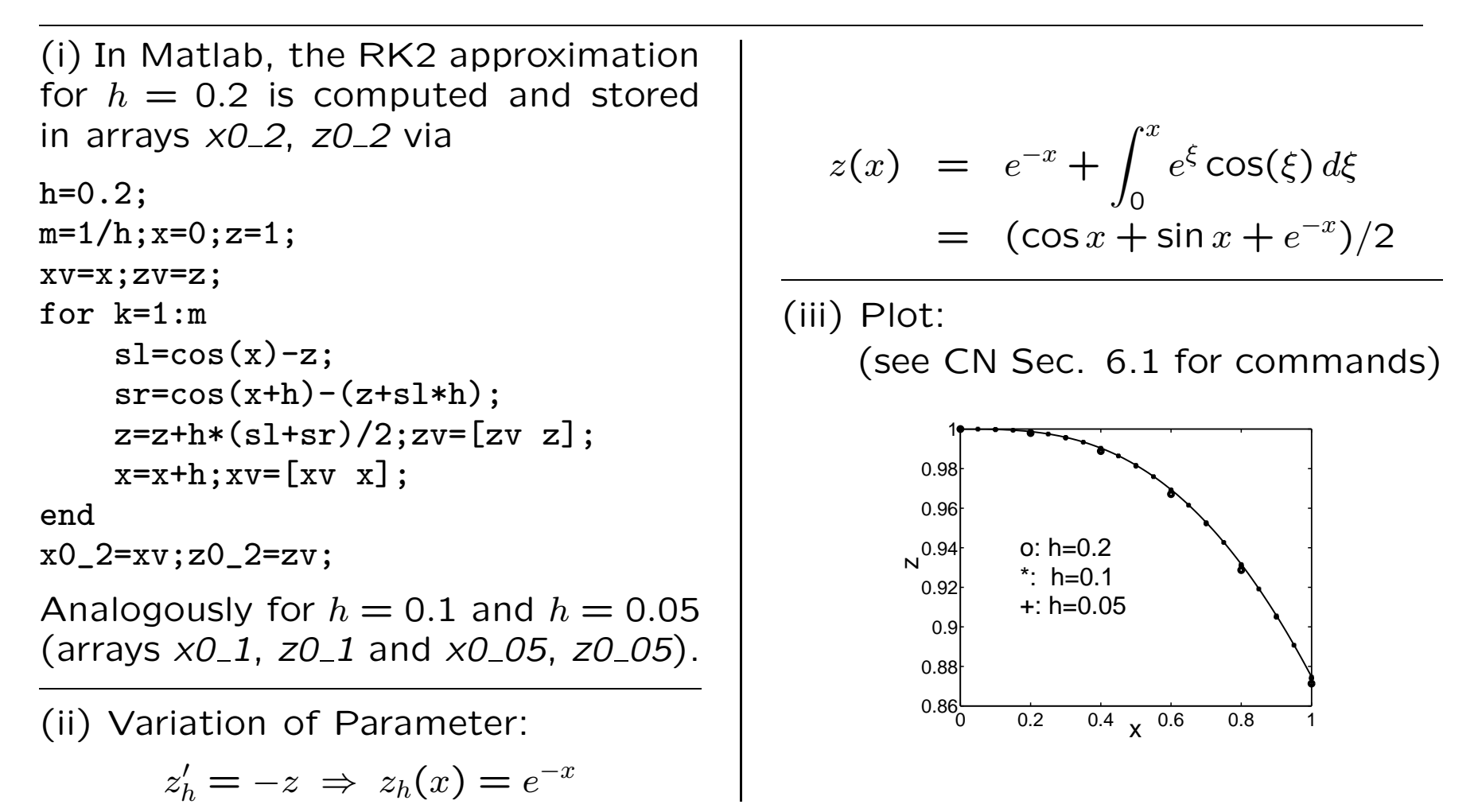

**Ex.** 7a:  $z' + z = \cos x$ ,  $z(0) = 1$ 

(i) Compute RK4-approximation in  $0 \le x \le 1$  for  $h = 0.2$ .

(iii) Plot exact solution as curve and RK4 approximation as points.

```
(i) RK4 approximation for h = 0.2 is
computed and stored in arrays xv, zv:
h=0.2;m=1/h; x=0; z=1;
xv=x;zv=z;
for k=1:ms1 = cos(x) - z;s2 = cos(x+h/2) - (z+s1*h/2);
    s3 = cos(x+h/2) - (z+s2*h/2);s4 = cos(x+h) - (z + s3*h);z=z+h*(s1+2*s2+2*s3+s4)/6;
    zv = [zv z]:
    x=x+h; xv=[xv x];end
                                               (iii) Matlab plot commands:
                                               x =linspace(0,1,100);
                                               z=1/2*(-cos(x)+sin(x)+exp(-x));plot(xv, zv, 'ko', x, z, 'k'),xlabel('x'), ylabel('z'),axis([0 1 0.86 1])
                                                        0.86 0.2 0.4 \times 0.6 0.8 1
                                                       0.88
                                                        0.9
                                                       0.92
                                                       0.94
                                                       0.96
                                                       0.98
                                                         1
                                                      \overline{\mathsf{N}}
```